How to make an appointment in Jake's calendar using Google Calendar in Chrome browser.

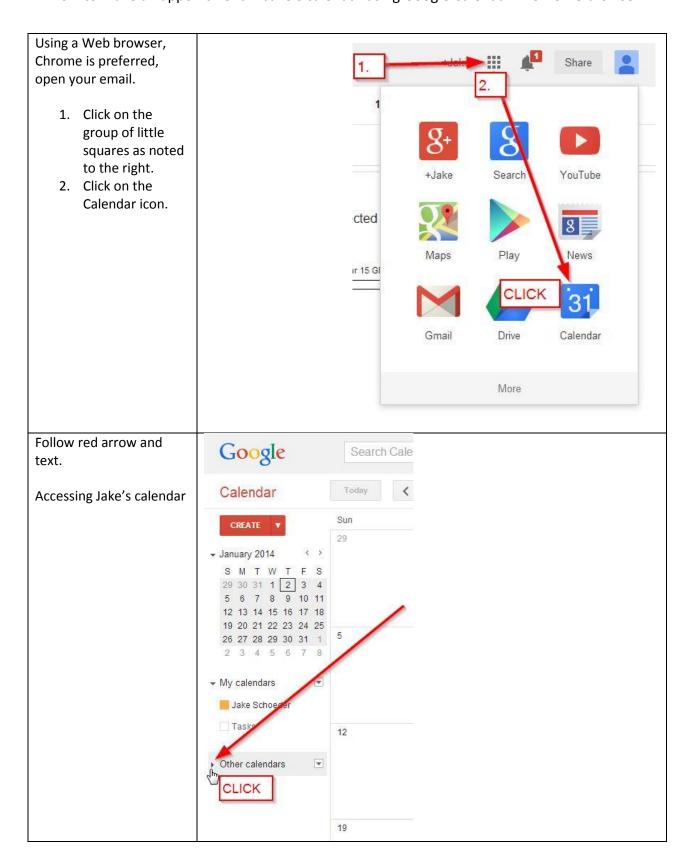

How to make an appointment in Jake's calendar using Google Calendar in Chrome browser.

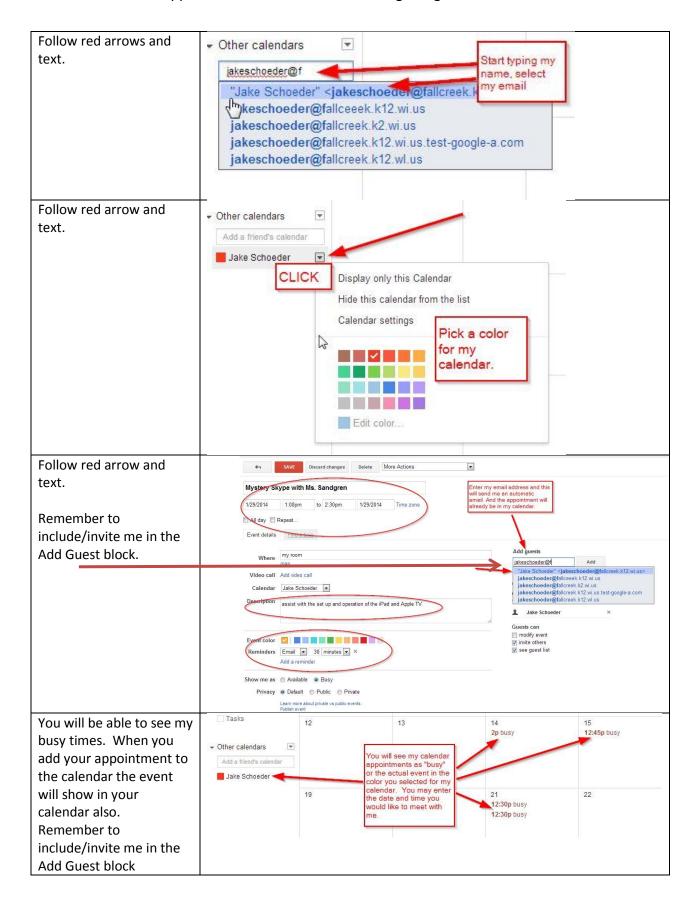